# Adobe Photoshop CC 2015 Version 17 Hacked (April-2022)

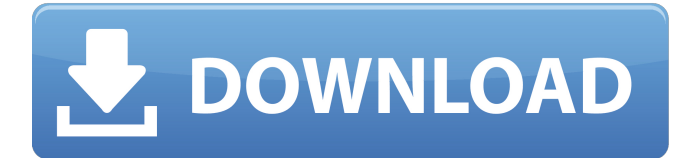

### **Adobe Photoshop CC 2015 Version 17 [Updated-2022]**

It's often said that being able to manipulate an image is the most important part of an image editor. But if image manipulation is merely a way to get the job done, then the job of an image editor is to allow you to perform image manipulation to create your own art. In this chapter, you find out how you can use a computer to create and edit raster images that your printer or other output device can print. You find out about Photoshop's tools, menu commands, and keyboard shortcuts. You use the tools for tasks such as setting individual pixel colors, image cropping, creating and editing layers, and so on. You use the toolbox for designing your own icons, frames, templates, and other such images. This chapter is organized into five parts. In Part I, I explain the various aspects of creating digital images. In Part II, I cover the basics of Photoshop's features and tools, as well as how to work with layers, masks, and selection tools. Part III is all about creating your own fonts, graphics, and images. Part IV covers advanced editing techniques, such as drawing curves, creating special effects, and improving image quality. And finally, in Part V, I go over printing your images. Tracing and Screening: Creating the Basics The whole process of creating and editing digital images begins by capturing one of your photo, artwork, or sketch. In this section, I explain how to take a picture of an artwork, how to trace a drawing on paper, and how to photograph a web page or brochure. I also show you how to create a raster image from a grayscale photograph. Tracing an image is the first step in creating an image. If you have a drawing or a photo that you want to reproduce as an image, you must first use tracing software to trace the lines. You trace the image onto paper using the software's editing tools. Then you print the paper with a black-and-white inkjet printer or a black-and-white laser printer. Tracing is also a great way to figure out how you want to lay out your image before you start editing. For example, if you draw a logo in Illustrator, you might want to copy the logo and make minor adjustments to the paper and color.

Tracing a drawing onto your design becomes a test image to see how well the ideas match up. You can use any photo editor, such as Microsoft

# **Adobe Photoshop CC 2015 Version 17 Crack + Torrent [Mac/Win]**

How to edit images on Photoshop Elements: Use the following tools: Photo Paint- 6-DoF Brush for color changes. Smudge and Size- 5-DoF Brush for smoothing. Smart Brush- 5-DoF Brush for selections. Blur- 7-DoF Brush for blurring. Fill- 8-DoF Brush for filling out shapes. Airbrush- 2-DoF Brush for adding textures and emojis. Wet and Dry- 2-DoF Brush for adding shadows. Sketch- 5-DoF Brush for drawings and drawings. Gradient tool-6-DoF Brush for coloring gradients. Motion Blur- 8-DoF Brush for blending images. Frame Stacker- 8-DoF Brush for frame stacking images. Vignette-6-DoF Brush for lighting effects. Snap tool- 8-DoF Brush for aligning images. Clone Stamp- 6-DoF Brush for cloning images. Animator- 5-DoF Brush for animations. Color Dodge- 6-DoF Brush for foreground and background adjustment. Levels- 5-DoF Brush for brightness and contrast. Liquify- 8-DoF Brush for liquifying. Blur Gallery- 5-DoF Brush for blurring images. Sharpen- 7-DoF Brush for sharpening. Spot Healing Brush- 6-DoF Brush for healing and healing. Face Finder- 5-DoF Brush for finding faces and eyes. Free Transform- 7-DoF Brush for moving parts of an image. Text and Hand Tool- 6-DoF Brush for text, hand painting, sticker & drawing creation. Fill and Gradient tool- 6-DoF Brush for adding color, texture & artwork. Text tool- 6-DoF Brush for creating text. Stamp tool-6-DoF Brush for adding a photo to a design. Animator- 8-DoF Brush for animations and 2-DoF Brush for creating a template. Gross Effects- 8-DoF Brush for making fun cartoon and facial expressions. Hue/Saturation-8-DoF Brush for color experimentation. Blend- 6-Do 388ed7b0c7

# **Adobe Photoshop CC 2015 Version 17 [Updated]**

Q: Copy elements of a dictionary into another without duplicating keys I want to update a dictionary with keys in a loop from another dictionary. As I add the keys of the dictionary, I want to only add them if they're not already in the new dictionary. When I run the code below, I get this error: ValueError: dict.update() modifies the key in place, use dict.copy() for a copy. My dictionary looks like this: {'2017-01-01': 3036, '2017-02-01': 3035, '2017-03-01': 3035, '2017-04-01': 3035, '2017-05-01': 3035, '2017-06-01': 3035, '2017-07-01': 3035, '2017-08-01': 3035, '2017-09-01': 3035, '2017-10-01': 3035, '2017-11-01': 3035, '2017-12-01': 3035} my other dictionary looks like this: {'Wendy's': {'2017-07-01': 1, '2017-09-01': 11, '2017-10-01': 12, '2017-11-01': 12, '2017-12-01': 1}, 'Bob's': {'2017-08-01': 3, '2017-10-01': 3, '2017-12-01': 2}, 'Foster's': {'2017-01-01': 20, '2017-03-01': 19, '2017-04-01': 21, '2017-06-01': 25, '2017-08-01': 23, '2017-11-01': 26, '2017-12-01': 24}, 'Trip's': {'2017-01-01': 20, '2017-03-01': 19, '2017-04-01': 21, '2017-06-01': 25, '2017-07-01': 23, '2017-08-01': 23, '2017-09-01': 26, '2017-10-01': 22, '2017-11-01': 26, '2017-12-01': 24}} And when I run this code it updates the keys and values of the second dictionary into the first dictionary.

#### **What's New in the?**

The Pen Tool lets you make basic lines, rectangles, and circles with clicks, and can even draw freehand. The Magic Wand allows you to select pixels based on color. The Lasso tool allows you to select an area of an image, and then drag a line to draw it. The Sponge brush draws a shape based on the pixels surrounding it. The Feather tool makes an area around a brush stroke look soft. The Dodge and Burn tools can be used to remove or lighten a section of an image. The Eraser tool allows you to remove

pixels. The Brush Tool allows you to paint with live colors. The Pencil tool lets you create strokes of a fixed width. The Smooth tool lets you curve shapes. The Gradient Tool allows you to make smooth, gradual changes from one color to another. The Bevel and Emboss Tools can be used to make patterns or textures. The Gradient tool lets you create custom gradients that change colors in an image in a smooth, realistic way. The Channels Panel allows you to create and edit multiple layers by adding new images to the panel. The Gradient tool lets you create gradients, which are patterns that look like they are made up of different colors. The Patterns panel allows you to add and edit various patterns and textures. The Path tool lets you create a series of connected lines that you can then fill with a pattern or texture. The Masking Tool allows you to create a new layer to insert into the image. Then you can use the Mask to create a custom color or pattern to fill the layer. The Stamp tool lets you place a pattern or texture onto an image. It works in much the same way as Photoshop's Lightroom and PhotoPills. The Threshold tool enables you to remove pixels from an image based on color. This is useful for erasing unwanted pixels from an image. The Color Picker tool allows you to select colors from an image. There are a lot more tools available in Photoshop than can be covered in this quick tutorial. The list above gives a basic overview of the tools available. There are many more, but these cover most of the ones you are likely to use most. If you want to learn more about the art of illustration, the best place to start is learning Photoshop. To learn more about Photoshop, watch this: Have you ever wanted

### **System Requirements For Adobe Photoshop CC 2015 Version 17:**

Windows 7 64bit / Windows 8 64bit / Windows 10 64bit Processor: Intel Pentium 3.0GHz or better Memory: 32 MB RAM System Disk: 500 MB Hard Disk Space DirectX 9.0 Compatible Graphics Card You can download and install the game on your PC with ease. For users who need more suggestions, we recommend that you follow the steps below, otherwise you may run into issues: 1. In the Origin client open "My games and apps" page.

[https://dvagov.com/wp-content/uploads/2022/07/Adobe\\_Photoshop\\_univer](https://dvagov.com/wp-content/uploads/2022/07/Adobe_Photoshop_universal_keygen__Torrent_Activation_Code_Download-1.pdf) sal keygen Torrent Activation Code Download-1.pdf [https://mandarinrecruitment.com/system/files/webform/adobe-photoshop](https://mandarinrecruitment.com/system/files/webform/adobe-photoshop-cs6_4.pdf)[cs6\\_4.pdf](https://mandarinrecruitment.com/system/files/webform/adobe-photoshop-cs6_4.pdf) <https://www.iesabroad.org/system/files/webform/lanmarj855.pdf> <http://alldigi.ir/adobe-photoshop-cs4-hacked-keygen-for-lifetime-mac-win/> [https://www.sunsquare.com/system/files/webform/useruploads/marnaje62](https://www.sunsquare.com/system/files/webform/useruploads/marnaje629.pdf) [9.pdf](https://www.sunsquare.com/system/files/webform/useruploads/marnaje629.pdf) [https://iyihabergazetesi.org/wp-content/uploads/2022/07/Adobe\\_Photosho](https://iyihabergazetesi.org/wp-content/uploads/2022/07/Adobe_Photoshop_2022_Version_231_Crack_File_Only__Free.pdf) [p\\_2022\\_Version\\_231\\_Crack\\_File\\_Only\\_\\_Free.pdf](https://iyihabergazetesi.org/wp-content/uploads/2022/07/Adobe_Photoshop_2022_Version_231_Crack_File_Only__Free.pdf) [https://alafdaljo.com/adobe-photoshop-2020-serial-number-full-torrent](https://alafdaljo.com/adobe-photoshop-2020-serial-number-full-torrent-latest-2022/)[latest-2022/](https://alafdaljo.com/adobe-photoshop-2020-serial-number-full-torrent-latest-2022/) [https://bicnnifurmi1970.wixsite.com/punkbilwordland/post/adobe-photosh](https://bicnnifurmi1970.wixsite.com/punkbilwordland/post/adobe-photoshop-2022-version-23-2-crack-patch-keygen-mac-win-updated-2022) [op-2022-version-23-2-crack-patch-keygen-mac-win-updated-2022](https://bicnnifurmi1970.wixsite.com/punkbilwordland/post/adobe-photoshop-2022-version-23-2-crack-patch-keygen-mac-win-updated-2022) [https://www.careerfirst.lk/sites/default/files/webform/cv/Photoshop-2021-V](https://www.careerfirst.lk/sites/default/files/webform/cv/Photoshop-2021-Version-2200_6.pdf) [ersion-2200\\_6.pdf](https://www.careerfirst.lk/sites/default/files/webform/cv/Photoshop-2021-Version-2200_6.pdf) [https://www.sweethomeor.gov/system/files/webform/photoshop-2022-ver](https://www.sweethomeor.gov/system/files/webform/photoshop-2022-version-2311.pdf) [sion-2311.pdf](https://www.sweethomeor.gov/system/files/webform/photoshop-2022-version-2311.pdf) [https://thaiherbbank.com/social/upload/files/2022/07/66wltYTYzMoVq9ZzT](https://thaiherbbank.com/social/upload/files/2022/07/66wltYTYzMoVq9ZzTCRZ_05_97c8eee8e6dc61a66b973f5b7b8536df_file.pdf) [CRZ\\_05\\_97c8eee8e6dc61a66b973f5b7b8536df\\_file.pdf](https://thaiherbbank.com/social/upload/files/2022/07/66wltYTYzMoVq9ZzTCRZ_05_97c8eee8e6dc61a66b973f5b7b8536df_file.pdf)

[https://orangestreetcats.org/adobe-photoshop-2021-full-license-activation](https://orangestreetcats.org/adobe-photoshop-2021-full-license-activation-free-download-mac-win-updated-2022/)[free-download-mac-win-updated-2022/](https://orangestreetcats.org/adobe-photoshop-2021-full-license-activation-free-download-mac-win-updated-2022/)

<http://yogaapaia.it/archives/35504>

[https://bunkerbook.de/upload/files/2022/07/2vXM9gmcg57iMvLlujVZ\\_05\\_9](https://bunkerbook.de/upload/files/2022/07/2vXM9gmcg57iMvLlujVZ_05_97c8eee8e6dc61a66b973f5b7b8536df_file.pdf) [7c8eee8e6dc61a66b973f5b7b8536df\\_file.pdf](https://bunkerbook.de/upload/files/2022/07/2vXM9gmcg57iMvLlujVZ_05_97c8eee8e6dc61a66b973f5b7b8536df_file.pdf)

[https://blackiconnect.com/upload/files/2022/07/gnTNC4SsavFa9Q5CcSCh\\_](https://blackiconnect.com/upload/files/2022/07/gnTNC4SsavFa9Q5CcSCh_05_001a5691a4ffd392bccb8e3389b7ec8a_file.pdf) [05\\_001a5691a4ffd392bccb8e3389b7ec8a\\_file.pdf](https://blackiconnect.com/upload/files/2022/07/gnTNC4SsavFa9Q5CcSCh_05_001a5691a4ffd392bccb8e3389b7ec8a_file.pdf)

<http://epicphotosbyjohn.com/?p=19718>

[https://www.cameraitacina.com/en/system/files/webform/feedback/adobe](https://www.cameraitacina.com/en/system/files/webform/feedback/adobe-photoshop-cc-2019-version-20_6.pdf)[photoshop-cc-2019-version-20\\_6.pdf](https://www.cameraitacina.com/en/system/files/webform/feedback/adobe-photoshop-cc-2019-version-20_6.pdf)

<https://www.paragon-id.com/en/system/files/webform/photoshop-2021.pdf> [http://chatroom.thabigscreen.com:82/upload/files/2022/07/PMVnwIBQdzil](http://chatroom.thabigscreen.com:82/upload/files/2022/07/PMVnwIBQdzilmvnnvmqz_05_97c8eee8e6dc61a66b973f5b7b8536df_file.pdf) [mvnnvmqz\\_05\\_97c8eee8e6dc61a66b973f5b7b8536df\\_file.pdf](http://chatroom.thabigscreen.com:82/upload/files/2022/07/PMVnwIBQdzilmvnnvmqz_05_97c8eee8e6dc61a66b973f5b7b8536df_file.pdf)

<https://innovacioncosmetica.com/adobe-photoshop-2022-version-23-0-1/> [http://texocommunications.com/adobe-photoshop-cc-2019-free-download](http://texocommunications.com/adobe-photoshop-cc-2019-free-download-macwin/)[macwin/](http://texocommunications.com/adobe-photoshop-cc-2019-free-download-macwin/)

<https://www.adcogov.org/system/files/webform/takeform932.pdf> [https://wakelet.com/wake/pji-7cTw7wb2zX4\\_mW2h9](https://wakelet.com/wake/pji-7cTw7wb2zX4_mW2h9)

[https://www.theblender.it/wp-](https://www.theblender.it/wp-content/uploads/2022/07/Adobe_Photoshop_CC_2018_version_19.pdf)

[content/uploads/2022/07/Adobe\\_Photoshop\\_CC\\_2018\\_version\\_19.pdf](https://www.theblender.it/wp-content/uploads/2022/07/Adobe_Photoshop_CC_2018_version_19.pdf) [https://www.realvalueproducts.com/sites/realvalueproducts.com/files/web](https://www.realvalueproducts.com/sites/realvalueproducts.com/files/webform/eervvyni934.pdf) [form/eervvyni934.pdf](https://www.realvalueproducts.com/sites/realvalueproducts.com/files/webform/eervvyni934.pdf)

[http://artrikac.yolasite.com/resources/Photoshop-2021-Version-222-Keyge](http://artrikac.yolasite.com/resources/Photoshop-2021-Version-222-Keygen---Free-Download-3264bit.pdf) [n---Free-Download-3264bit.pdf](http://artrikac.yolasite.com/resources/Photoshop-2021-Version-222-Keygen---Free-Download-3264bit.pdf)

[http://networks786.ovh/upload/files/2022/07/pMxWE27tHPXoe6iM6OJB\\_05](http://networks786.ovh/upload/files/2022/07/pMxWE27tHPXoe6iM6OJB_05_001a5691a4ffd392bccb8e3389b7ec8a_file.pdf) [\\_001a5691a4ffd392bccb8e3389b7ec8a\\_file.pdf](http://networks786.ovh/upload/files/2022/07/pMxWE27tHPXoe6iM6OJB_05_001a5691a4ffd392bccb8e3389b7ec8a_file.pdf)

[http://18.138.249.74/upload/files/2022/07/Ig2iU1gbjXq4iriivtua\\_05\\_b9b90](http://18.138.249.74/upload/files/2022/07/Ig2iU1gbjXq4iriivtua_05_b9b90e1437fa5020a39c2f7cbd8c4f3d_file.pdf) [e1437fa5020a39c2f7cbd8c4f3d\\_file.pdf](http://18.138.249.74/upload/files/2022/07/Ig2iU1gbjXq4iriivtua_05_b9b90e1437fa5020a39c2f7cbd8c4f3d_file.pdf)

[https://dawnintheworld.net/adobe-photoshop-2021-full-version-free](https://dawnintheworld.net/adobe-photoshop-2021-full-version-free-download-updated-2022/)[download-updated-2022/](https://dawnintheworld.net/adobe-photoshop-2021-full-version-free-download-updated-2022/)

[https://blogup.in/upload/files/2022/07/Fd2FISsYpgTBmSExqXmN\\_05\\_001a](https://blogup.in/upload/files/2022/07/Fd2FISsYpgTBmSExqXmN_05_001a5691a4ffd392bccb8e3389b7ec8a_file.pdf) [5691a4ffd392bccb8e3389b7ec8a\\_file.pdf](https://blogup.in/upload/files/2022/07/Fd2FISsYpgTBmSExqXmN_05_001a5691a4ffd392bccb8e3389b7ec8a_file.pdf)